AutoCAD Crack Free Registration Code

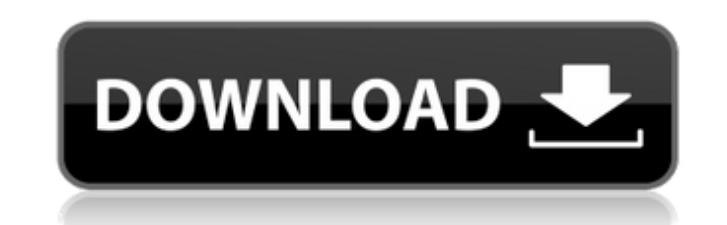

#### **AutoCAD Crack Torrent (Activation Code) [Latest]**

History AutoCAD was first released in 1982 as a desktop app running on microcomputers with internal graphics controllers. The original version of AutoCAD was for only the drafting programs such as Drafting and Engineering. developed for personal computers. 1992 Version 3.0 first released on March 15, 1992. 1996 Version 4.0 first released on September 26, 1998 Version 5.0 first released on October 9, 1998. 1999 Version 6.0 first released on O 2006. 2008 Version 9.0 first released on October 2, 2008. 2009 Version 10.0 first released on April 8, 2009. 2010 Version 11.0 first released on July 13, 2010. 2011 Version 12.0 first released on March 7, 2011. 2013 Versio released on April 26, 2017. 2018 Version 16.0 first released on August 21, 2018. 2019 Version 17.0 first released on January 14, 2019. 2020 Version 18.0 first released on March 3, 2020. Features AutoCAD features: Functiona and tools available. AutoCAD is a general-purpose 2D design application. It was the first widely distributed and used CAD system. It is best used for the generation of 2D drawings. It can also be used to create 2D technica

### **AutoCAD With Serial Key Download**

Support of block and sheet sets allows both batch and sequential numbering. AutoCAD Crack Free Download delivers essential functions that are needed for any kind of drawing. Using visual blocks, you can import other layout detailing software used to create architectural models, including construction drawings, interior layouts, furniture designs, mechanical layouts, interior 3D models, interior walls, and engineering models. The software all primarily for 2D drafting tasks. The 2D version is a more restricted form of the software, while the 3D version has more advanced features, and is targeted at those wishing to create 3D drawings. The software has the capac AutoCAD Architecture is primarily aimed at 3D drawing. The software allows the creation of 3D models by using a block set. This is a combination of 2D blocks and 3D primitives, which are typically planes, spheres and cubes undergone a number of updates, which are detailed below. The first version of AutoCAD to be released was AutoCAD LT for DOS. AutoCAD LT for DOS. AutoCAD was originally designed by an in-house team at Autodesk's customers. AutoCAD 2000 and simplified its functionality. In 1996 the latest version of AutoCAD was released, AutoCAD LT2. AutoCAD LT2 improved on the drafting capabilities of AutoCAD 2000, while maintaining the simplified interface. which was a simplified version of AutoCAD 2002. Auto a1d647c40b

## **AutoCAD Activation Code With Keygen [2022]**

Go to the menu. Select File > Launch > Change File Type. Select.exe from the File Type and click Open. Your file has been opened. From the menu, select the file that was activated. Close it. Choose File > Save As... Select select something and then click OK. Click Yes to choose the default program. Select the file again. Choose File > Save As... Select the file from the Saved as: option. Save it in the same folder. Put this document in the A to use the Crack First, download crack from the link which is in the text box. Unpack the crack in a folder. Double-click the file to install the software and wait for the software to start. It will open Autodesk Autocad a open with the option to save the file. Click on the Save button. Select the file name and click on the Save button the Save button. The Autocad program will be saved in the folder. Close the Autocad software. Copy this fil document that you are going to save. Click on the Save button. A window will open with the option to save the file. Click on the Save button. Select the file name and click on the Save button. The Autocad program will be s

## **What's New in the?**

Import and feedback into your designs. Import feedback from printed paper or PDFs and add changes to your drawings automatically, without additional drawing steps. (video: 1:15 min.) Visual Feedback while you model. See ge interactively onscreen. (video: 2:10 min.) Add Markup to 3D Objects: Add sketch lines to 3D models and surfaces, add text annotations to 3D models, and add 2D highlights and zeros to 3D models and surfaces. (video: 2:02 mi features in AutoCAD 2023 will be available as a free update, and you will not be required to purchase a subscription in order to download and use them. When you purchase software that includes a perpetual license, you will steps: Update to Windows 10 or later Connect your computer to the Internet. If you do not have a network connection, then you will not be able to download the update. Open the AutoCAD 2020 or AutoCAD Classic 2010 CD that y purchase the AutoCAD 2020 or AutoCAD Classic 2010 CD, cancel. Click the Download button to update your installation. An email confirmation that the update has been applied will be sent to the email address you provided. Yo support Windows 10 IoT Core. AutoCAD 2023 will not be available for computers running Windows 10 IoT Core. We have published the following information about the updates to ensure you are aware of these changes, and how you

# **System Requirements For AutoCAD:**

Windows 95, 98, ME, 2000, XP Mac OS X 10.2 Full Screen Displays: With full-screen play, the game will automatically render to your monitor in full-screen mode. For example, to play a game on a desktop monitor, set the vide screen mode. For example, to play a game on a desktop monitor, set

Related links: